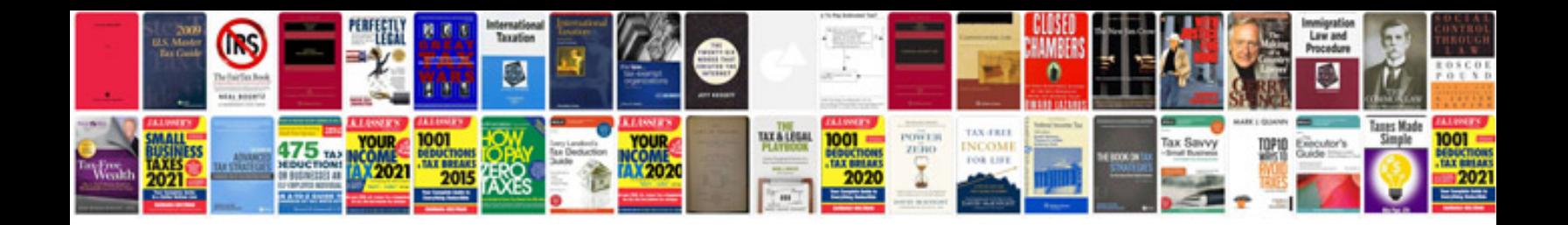

**Manuale javascript italiano**

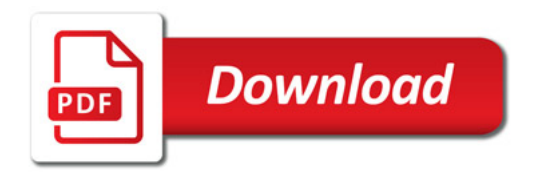

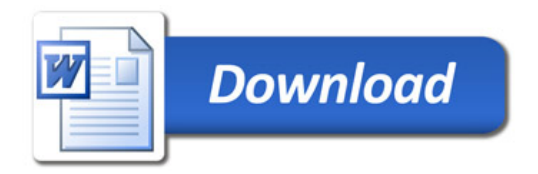